**Internet 3**<br>(Using Microsoft Edge)

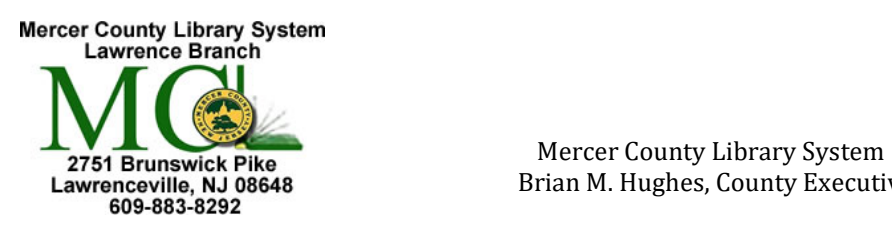

Brian M. Hughes, County Executive

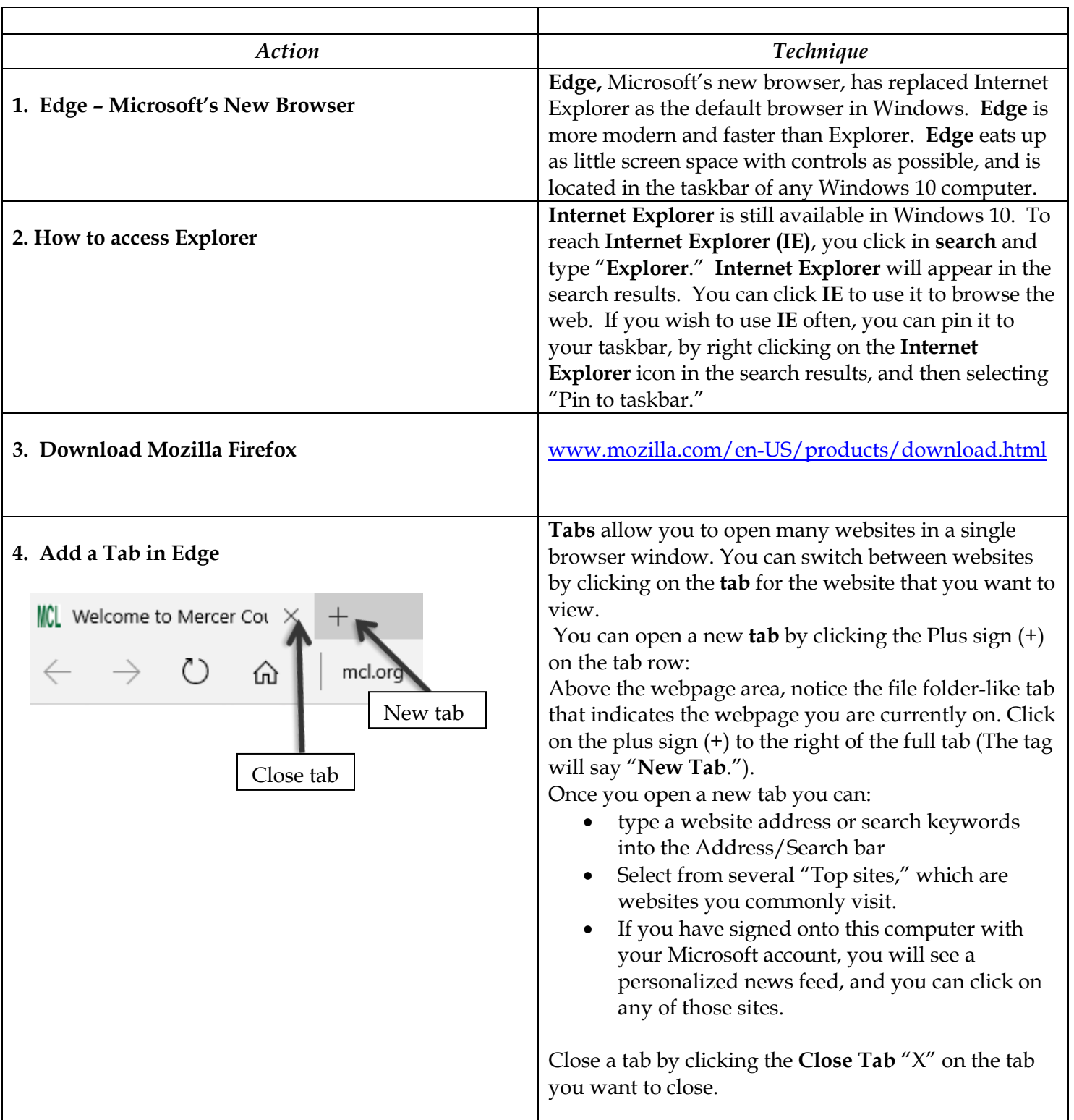

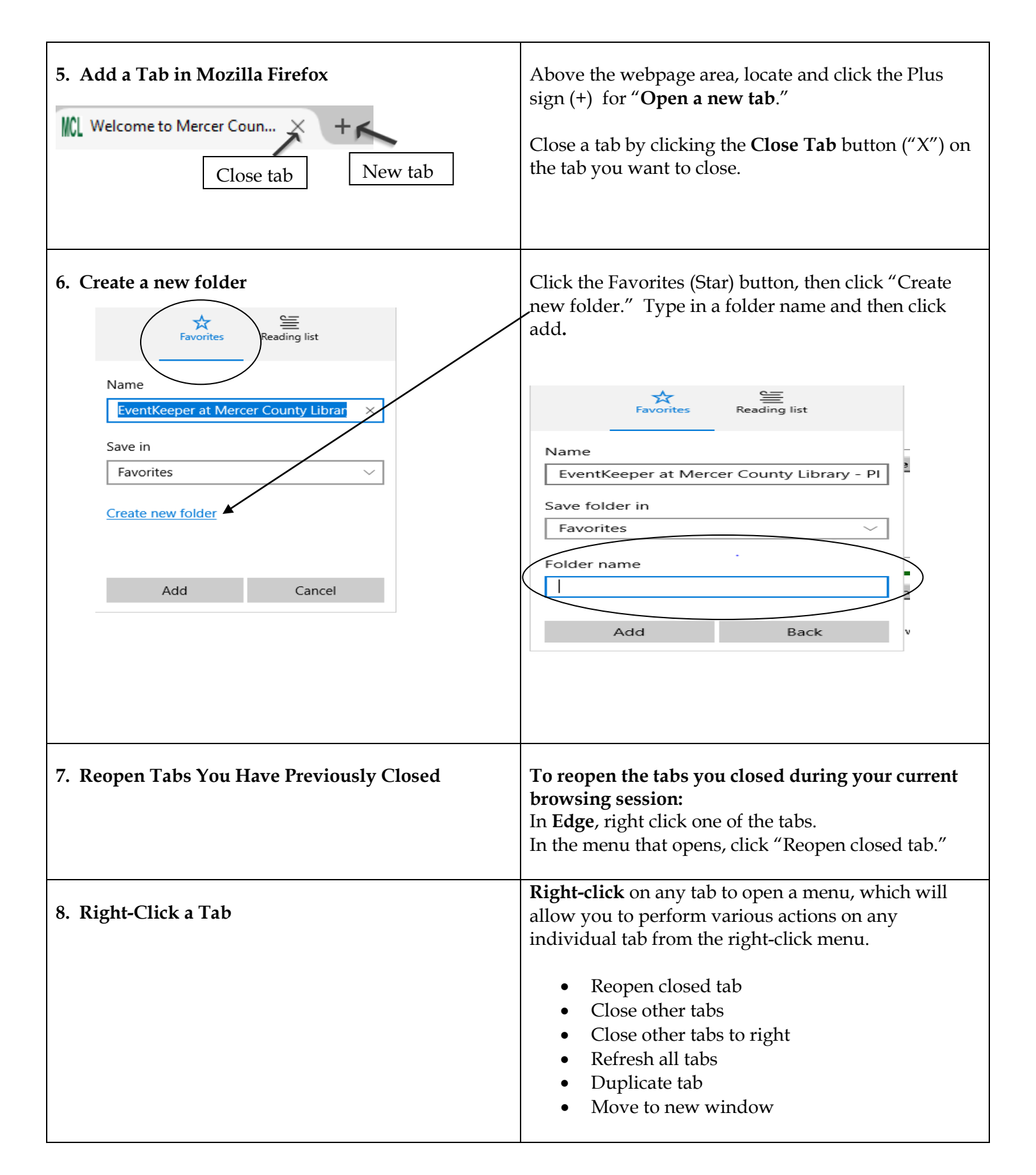

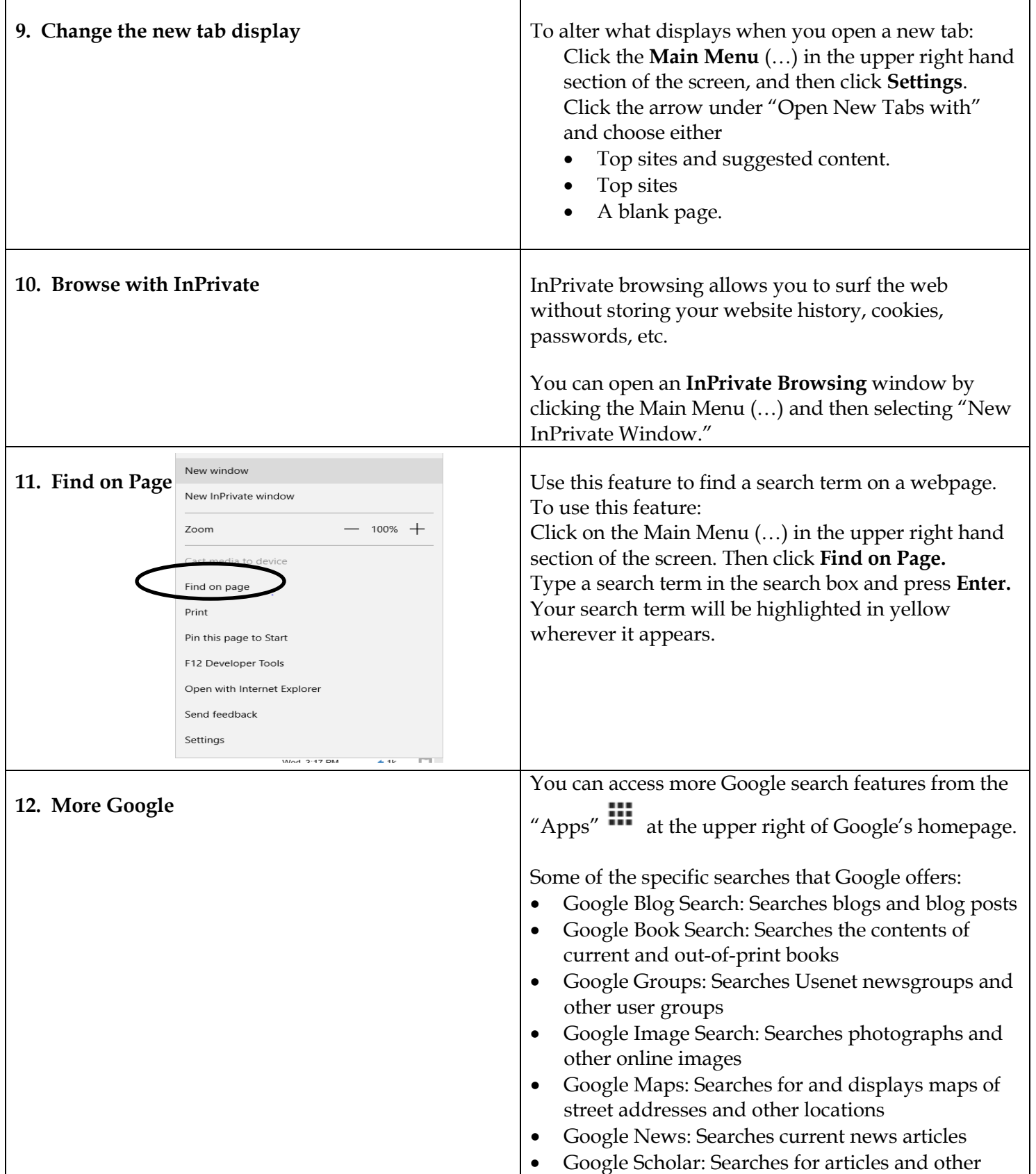

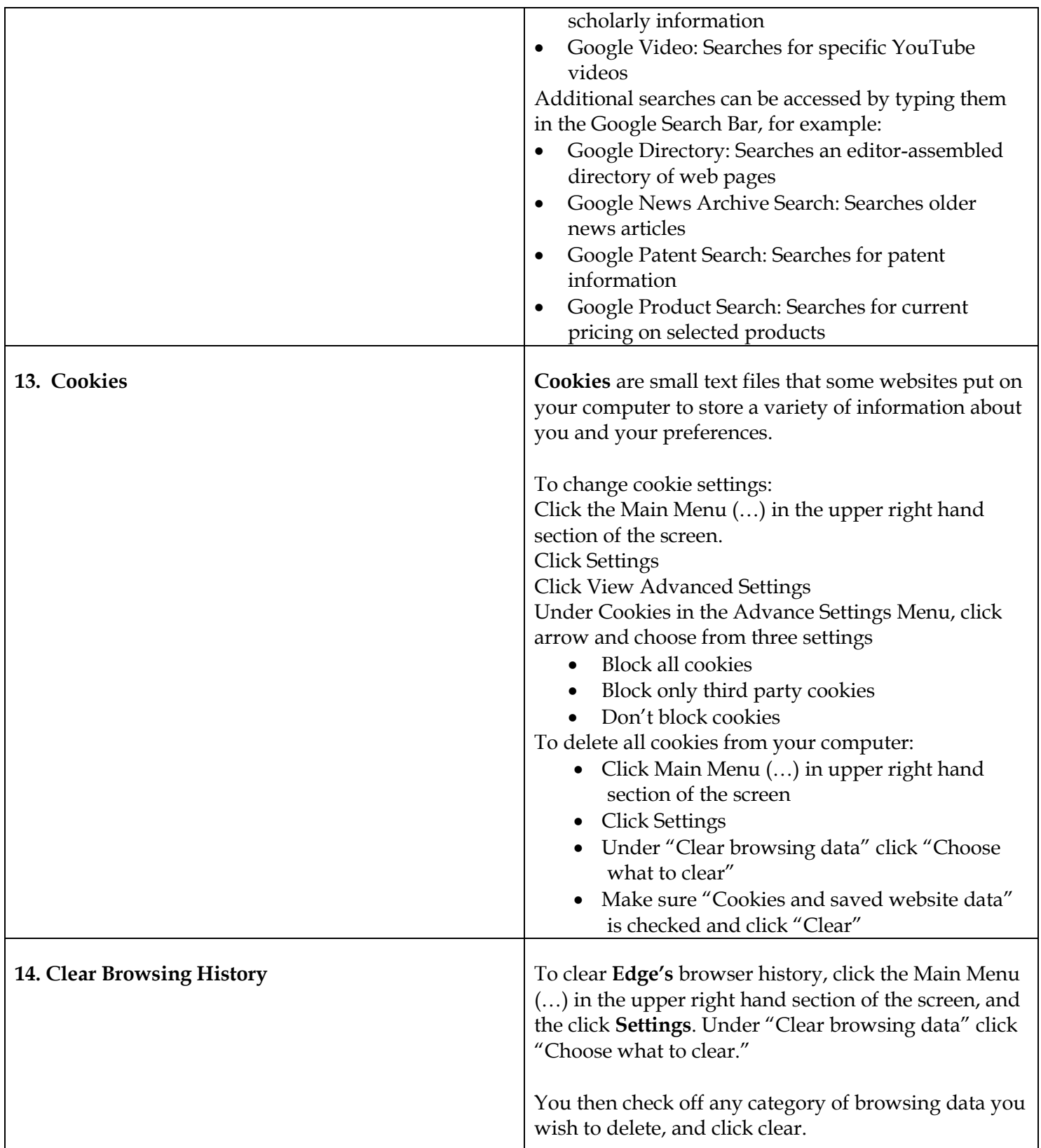

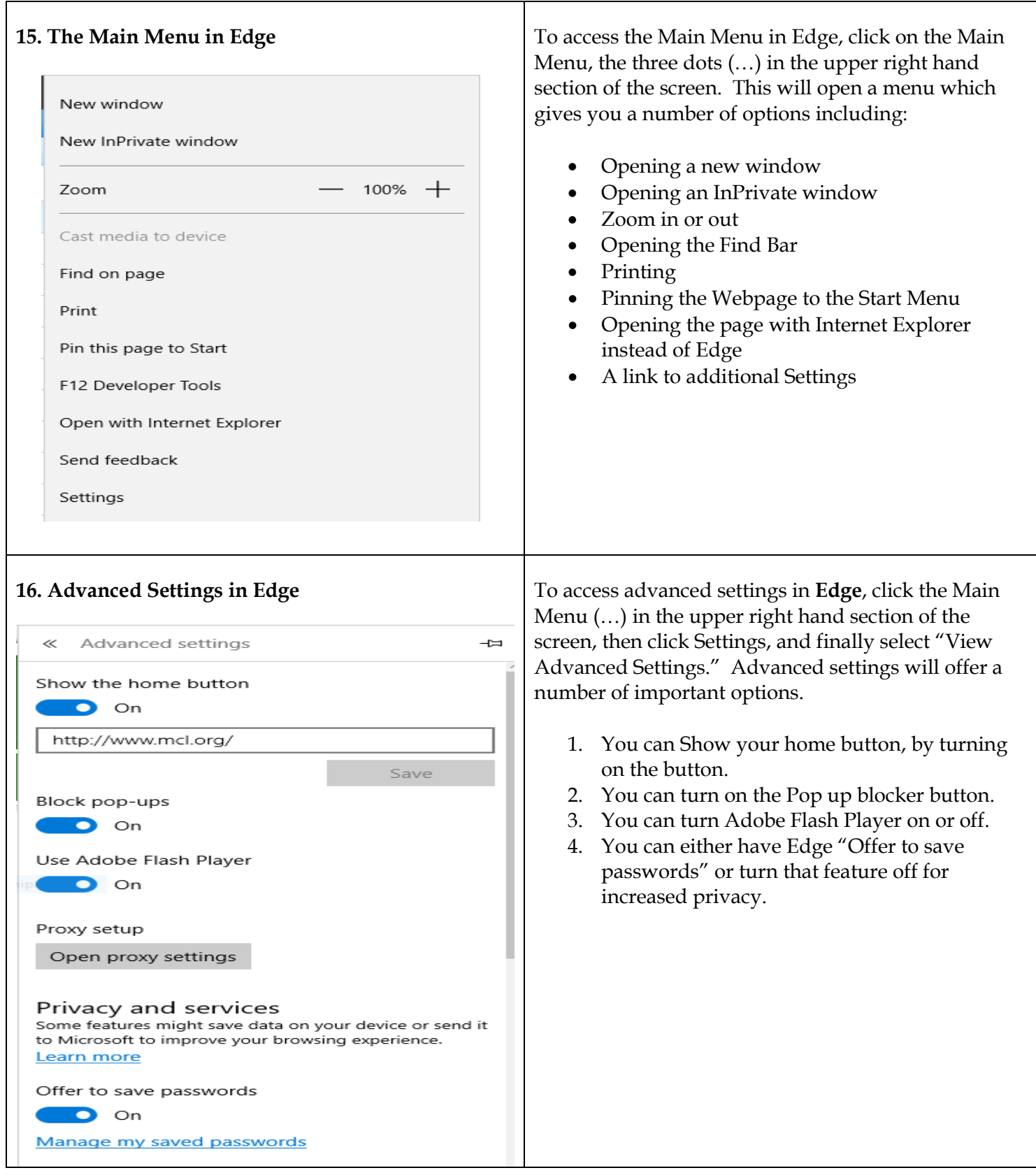

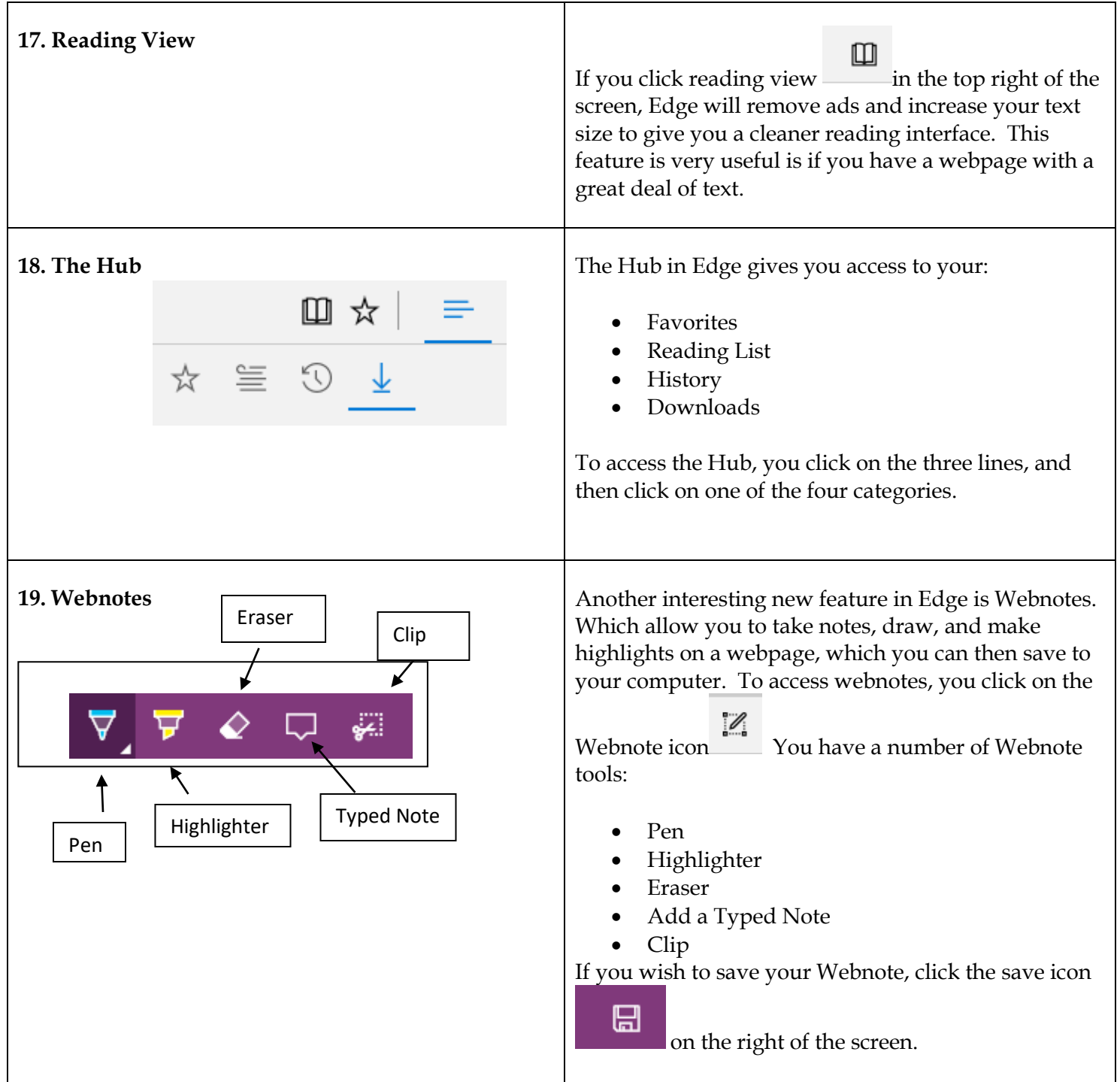